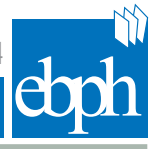

# An R package for fitting age, period and cohort models

ADRIANO DECARLI<sup>(1)</sup>, CARLO LA VECCHIA<sup>(1)</sup>, MATTEO MALVEZZI<sup>(1)</sup>, ROCCO MICCIOLO<sup>(2)</sup>

#### **ABSTRACT**

**In this paper we present the R implementation of a GLIM macro which fits age-period-cohort model following Osmond and Gardner. In addition to the estimates of the corresponding model, owing to the programming capability of R as an object oriented language, methods for printing, plotting and summarizing the results are provided. Furthermore, the researcher has fully access to the output of the main function (apc) which returns all the models fitted within the function. It is so possible to critically evaluate the goodness of fit of the resulting model.** 

*Key words: Age-period-cohort models, Cohort analysis, R language, Trends*

*(1) Department of Clinical Sciences and Community Health, Sezione di Statistica Medica e Biometria "Giulio A. Maccacaro", Università degli Studi di Milano, Milano (2) Department of Psychology and Cognitive Sciences, Università degli Studi di Trento, Rovereto, Italy*

*Corresponding author: Rocco Micciolo, Department of Psychology and Cognitive Sciences, Università degli Studi di Trento, Corso Bettini 31, 38068 Rovereto, Italy; Tel:+39 0464 808634; email: rocco.micciolo@unitn.it*

*DOI: 10.2427/9977 Accepted on 11 April, 2014; Published as Online First on 17 December, 2014*

## **Introduction**

In this short note we present an R [1] package suitable to fit age, period and cohort (APC) models. The core component of the package is the R implementation of a GLIM [2] macro [3] based on a model proposed by Osmond and Gardner [4].

The main issue making APC models complicated to treat is that age, period and cohort are not independent. Separate analyses of the three effects, as well as two-factor analyses, ignoring one of the three variables (age, period, cohort) sequentially, can produce misleading results when these variables have distinct underlying biological interpretations. Clayton and Schifflers [5 , 6] reviewed methods for modelling variation in cancer incidence and mortality rates in term of either period and/or cohort effects in the general multiplicative risk model, drawing attention to the difficulty of attributing regular trends to either period or cohort influences.

The function we present here is based on a solution proposed by Osmond and Gardner [4] that researchers or health care planners can use easily. Furthermore, since R is an object oriented programming language, it is possible to employ the same function to obtain estimates as well as

FITTING AGE, PERIOD, COHORT MODELS WITH R

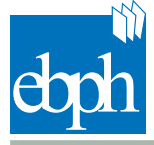

diagnostic statistics for "simpler" models like the "age only", "age + period" and "age + cohort" models. We hope that, given the versatility and the diffusion of R, this function could serve as a standard base reference, which can be easily modified or integrated by statisticians.

#### **Methodological background**

Before presenting the R package, we give a short methodological summary of the model implemented; more details can be found in [3].

The data for APC models are usually derived starting from two tables containing, respectively, the number of observed deaths and the estimates of resident population. Tables 1 and 2 show an example derived from the original article where the GLIM macro was presented [3]. Usually in this tables, the age groups are displayed in rows and the calendar periods in columns and the grouping interval is equal on both sides (5 years in our example). From these two tables a third table of age and calendar period specific rates is computed, where the incidence rates of the corresponding birth cohorts can be read from the diagonals.

Let us consider the following linear model:

$$
y_{ij} = \mu + \alpha_i + \pi_j + \gamma_k + \varepsilon_{ij}
$$

where  $\alpha, \pi$  and *y* represent the age  $(i = 1, 2, \ldots, I)$ , the calendar period  $(j = 1, 2, \ldots, J)$  and the cohort period ( $k = \overline{I} - i + j$ ) effects respectively, and the dependent variable  $y_{ii}$  is a function of the incidence rate. Taking the linear relationships between the three independent variables into account, the model has a general problem of identifiability. However, for the practical purposes of epidemiological interpretation, interest is mainly focused on the estimation of differences between various cohorts in relative terms.

Among the many proposed solutions to work around the above mentioned issue, the one proposed by Osmond and Gardner [4] has found wide application in the analysis of mortality data.

If  $O_{ij}$  (the number of deaths in the *i*-th age group and the *j*-th calendar period) is a Poisson variable and  $N_{ii}$  is the corresponding number of subjects at risk (considered non random), then . Let us now consider the following log-linear model

$$
\ln O_{ii} = \ln N_{ii} + \ln a_i + \ln p_i + \ln c_k
$$

where the parameters (corresponding to  $\alpha_i$ ,  $\pi_j$ ,  $\gamma_k$ ) can be estimated minimizing

$$
f(\mathbf{a}, \mathbf{p}, \mathbf{c}) = \sum Q_{ij} \cdot (\ln Q_{ij} - \ln N_{ij} - \ln a_i - \ln p_i - \ln c_k)^2 \tag{1}
$$

Due to the linear relationships between age, period and cohort, the solution set  $X(a,p,c)$  is infinite. However, the solution set can be re-parameterized in a further variable  $\lambda$  as  $X(a,p,c,\lambda)$  and a goodness of fit statistic which is independent from  $\lambda$  can be calculated (see references 3 and 7 for further details).

Following Osmond and Gardner, the three two-factor log-linear models

$$
f(\mathbf{a}_0, \mathbf{p}, \mathbf{c}) \qquad f(\mathbf{a}, \mathbf{p}, \mathbf{c}_0) \qquad f(\mathbf{a}, \mathbf{p}_0, \mathbf{c})
$$

are interpolated, minimizing, respectively, the corresponding functions (1), where  $\mathbf{c}_0$  and  $\mathbf{p}_0$  are unit vectors of appropriate length and  $\mathbf{a}_0$  is the vector

$$
a_{0j} = \exp\left[\sum_{j} O_{ij} (\ln O_{ij} - \ln N_{ij}) / \sum_{j} O_{ij}\right]
$$

The three parameter estimate vectors

$$
\mathbf{X}_a = (\mathbf{a}_0, \hat{\mathbf{p}}_a, \hat{\mathbf{c}}_a) \qquad \mathbf{X}_c = (\hat{\mathbf{a}}_c, \hat{\mathbf{p}}_c, \mathbf{c}_0) \qquad \mathbf{X}_p = (\hat{\mathbf{a}}_p, \mathbf{p}_0, \hat{\mathbf{c}}_p)
$$

have corresponding goodness of fit measures  $G_a^2$ ,  $G_c^2$ ,  $G_p^2$ .

The Euclidean distances between each two factor model and the full model  $X(a,p,c,\lambda)$  are

 $d_a(\lambda_1) = ||\mathbf{X}_a - \mathbf{X}(\lambda_1)|| \quad d_a(\lambda_2) = ||\mathbf{X}_a - \mathbf{X}(\lambda_2)|| \quad d_a(\lambda_3) = ||\mathbf{X}_a - \mathbf{X}(\lambda_3)||$ 

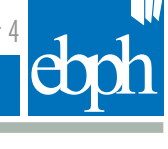

 $M$ 

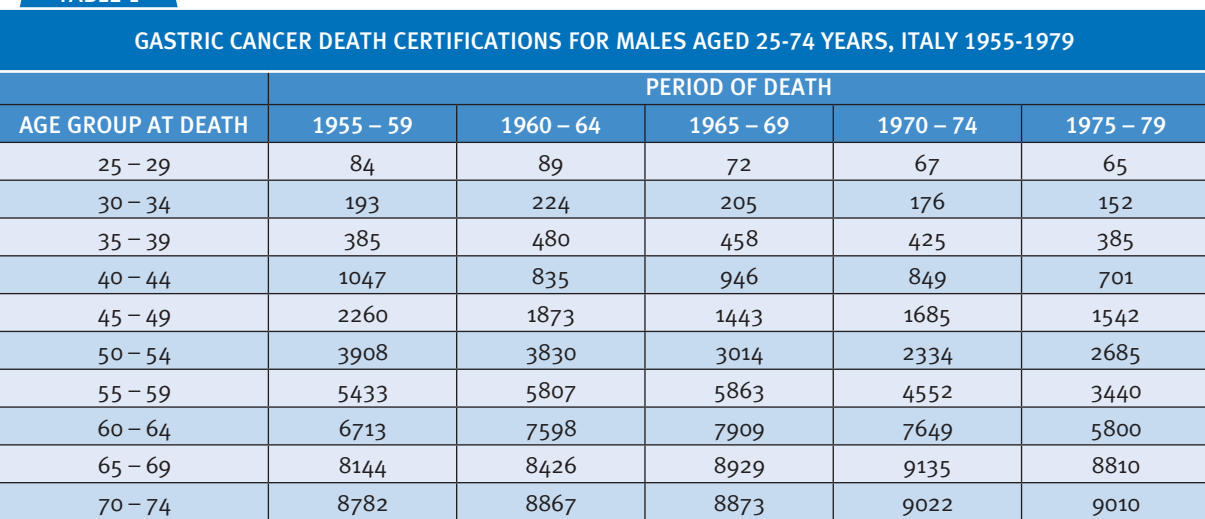

#### TARIF<sub>1</sub>

TABLE 2

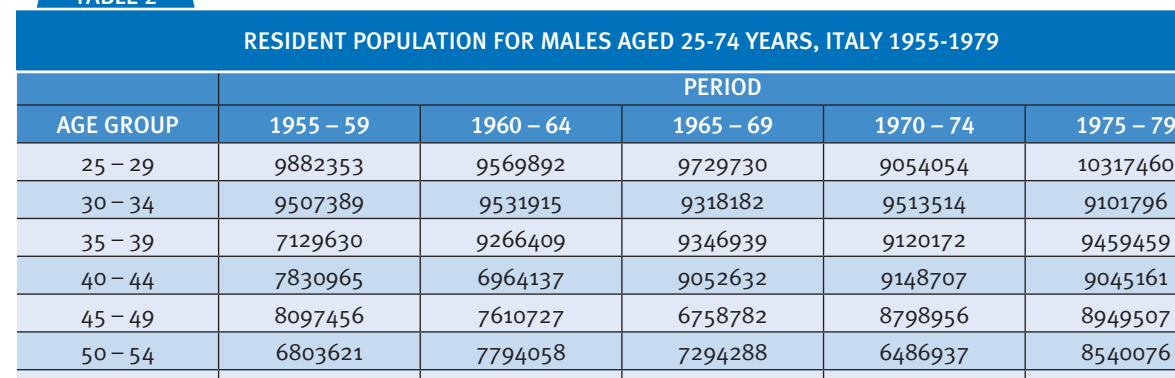

The weighted sum of these distances are minimized with respect to l. In this procedure each of the three two-factor models is included with a weight inversely proportional to the corresponding model goodness of fit statistic. Hence, the solution minimizes  $\hat{\mathbf{x}}(\lambda)$  the distance of the saturated model from the three two-factor models and can be considered a geometrical weighted average.

55 – 59 5576884 6417284 7410263 6850263 6175943 60 – 64 4380138 5102754 5942149 6834346 6302978 65 – 69 3642870 3805953 4447821 5248793 6000545 70 – 74 2784224 2948002 3032260 3573211 4264080

## **Implementation of the age, period, cohort model in the** apc **package**

The core component of the apc package is the apc function which is invoked with two arguments: the first (num) is the matrix (with age groups in rows and calendar periods in columns) containing the number of the considered events, while the second (den) is the corresponding population at risk matrix. A third argument (scale) has a default value of 100,000 and represents the scale adopted for incidence rates. To properly use the apc function, it is fundamental that the data are grouped with equal time intervals on both age and calendar period (say 5 years). The apc function calculates the number of age groups, calendar periods and cohorts from the two input matrices rows and columns. The function begins estimating the age effects alone. Then it fits the three two-factor models  $(a_0\beta c, b_1\beta c)$  $ap_{o}c$  and  $apc_{o}$ ). Finally the weighted sum of the squares of the distances is minimized. The output of the function is a list containing, among others, the R objects resulting from all the above mentioned

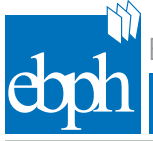

fitted models, giving to the researcher full access for deeper analyses. Two local functions (norm and pcpet) are defined within the apc function. The former normalizes cohort and period effects, while the latter extracts requested values from the input vector (padding the remaining cells with zeroes).

A number of methods for printing and/or plotting results are provided. In particular, a print method gives the estimated age, cohort and period effects, a predict method gives (among others) the estimated number of events, a summary method shows detailed results with respect to all the fitted models and an anova method prints two analysis of deviance tables showing the deviances, the degrees of freedom and the values of AIC associated with each fitted model. These analysis of deviance tables can be used to compare selected models as shown in Clayton and Schifflers [5 , 6]. In addition to the above mentioned models (age, age + period, age + cohort, age + period + cohort), the deviance of an "age + drift" model is shown. Such a model, which is discussed in details in Clayton and Schifflers [5 , 6], refers to a specific type of regular trend in which the ratio of age-specific rates between two adjacent time periods is not only constant across age groups, but is constant for any pair of adjacent time periods (or, alternatively, the relative risk between adjacent birth cohorts is constant).

The modelling technique does not allow for the calculation of confidence intervals of the parameter estimated for the "full" age, period, cohort model in a conventional manner. However the package apc contains a confint method which performs a parametric bootstrap simulation. Data for each 5-year agespecific number of deaths in all time periods is obtained generating, by means of the rpois function, pseudo-random numbers from a Poisson distribution with an expected value equal to the observed number of deaths for that period and age-group. The resulting datasets are passed to the apc function and bootstrap parameter estimates are stored. The arguments nrep and level control the number of bootstrap replications (i.e. the number of bootstrap datasets) and the confidence level, respectively.

### **Some illustrative examples**

#### **Gastric cancer certification rates in males aged 25-74 years (Italy 1955-1979)**

The data shown in tables 1 and 2 are those of the example published from Decarli and La Vecchia [3] in the article where the original GLIM macro was presented. The analysis on gastric cancer was subsequently updated [7]. To illustrate how to use the function apc, we consider that these data are stored, without row and column labels, in two external ASCII files, named num.txt and den.txt, respectively. As a first step, data are read and stored in the data-frames num and den:

num <- read.table("num.txt", header=FALSE) den <- read.table("den.txt", header=FALSE)

For printing purposes it is better that both num and den have labels for the age groups (rows) and calendar periods (columns). This can be easily accomplished within R. For the data presented in tables 1 and 2, the considered ages range between 25 and 74 years, (with central values between 27 and 72 years) in 5-year categories; therefore row labels can be obtained in the following way:

```
age < -seq(27, 72, 5); x < - child(age-2, age+2)lbl \leq paste(x[,1],"-",x[,2],sep="")
rownames(num) <- lbl; rownames(den) <- lbl
```
As far as the calendar periods are concerned, the considered years range between 1955 and 1979 (with central values between 1957 and 1977) in 5-year categories; therefore column labels can be obtained as:

```
per <- seq(1957,1977,5); x <- cbind(per-2,per+2)
lbl \leq paste(x[,1],"-",x[,2],sep="")
colnames(num) <- lbl; colnames(den) <- lbl
```
Finally, cohort labels can be obtained considering that in this example the first central calendar year is 1957, the oldest central age is 72 years and there are a total of 14 cohorts (i.e. the number of age groups (10) minus the number of calendar periods (5) plus 1):

```
n <- nrow(num)+ncol(num)-1
coh \leq c(1:n); tmp \leq 1957-72+(coh-1)*5
x < - cbind(tmp-2,tmp+2)
```
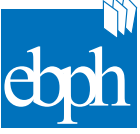

clab <- paste $(x[,1], ''-``, x[,2], sep=''")$ 

Now, the function apc can be invoked (passing the cohort labels using the argument labels); the results are returned in the object fit:

fit <- apc(num,den,labels=clab)

The estimated age, cohort and period effects can be immediately printed by typing the name of the returned object (fit):

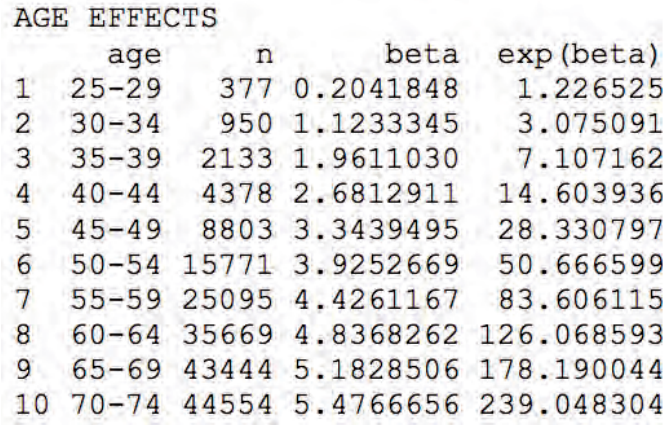

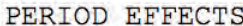

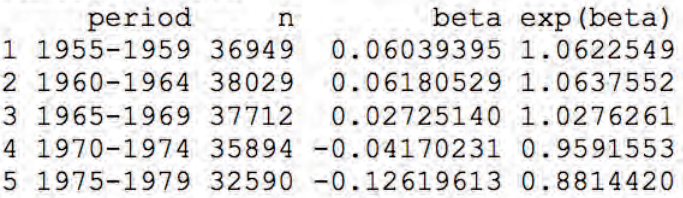

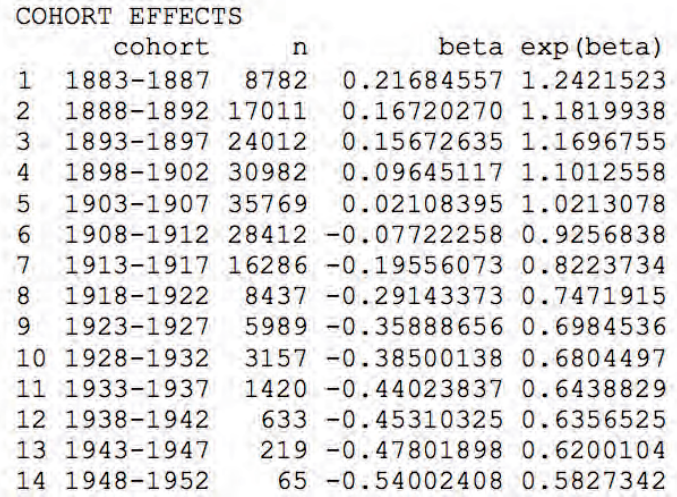

In addition to the estimated age, cohort and period effects, the corresponding number of events are printed. The observed age-specific rates for each considered period can be obtained as num/den; the age-specific rates rearranged by central date of birth are stored in the output of apc (within the object actable) and can be printed as follows:

lbl  $\leftarrow$  seq(27,74,5); rownames(fit\$actable)  $\leftarrow$  lbl

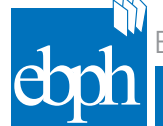

```
lbl <- seq(1885,1950,5); colnames(fit$actable) <- lbl
  round(fit$actable,1)
   coo
     1885 1890 1895 1900 1905 1910 1915 1920 1925 1930 1935 1940 1945 1950
age
 27
                                                     0.80.90.70.70.62.032
                                                     2.3 2.21.8 1.7
 375.45.2 4.94.74,113.4 12.0 10.4
 429.37.847
                               27.9 24.6 21.4 19.1 17.2
 52
                          57.4 49.1 41.3 36.0 31.4
                    97.4 90.5 79.1
 57
                                    66.5
                                          55.7
              153.3 148.9 133.1 111.9 92.0
 62
         223.6 221.4 200.7 174.0 146.8
 67
 72 315.4 300.8 292.6 252.5 211.3
```
Bootstrap confidence intervals for the parameter estimates can be obtained invoking the function confint specifying the number of bootstrap replications (via the argument nrep which has a default of 100) and the confidence level (via the argument level which has a default of 0.95):

```
set.seed(123456)
tmp <- confint(fit, nrep=1000)
print(tmp,round=3)
Parameter estimates and 95% confidence interval (using 1000 replicates)
         AGE EFFECTS
```
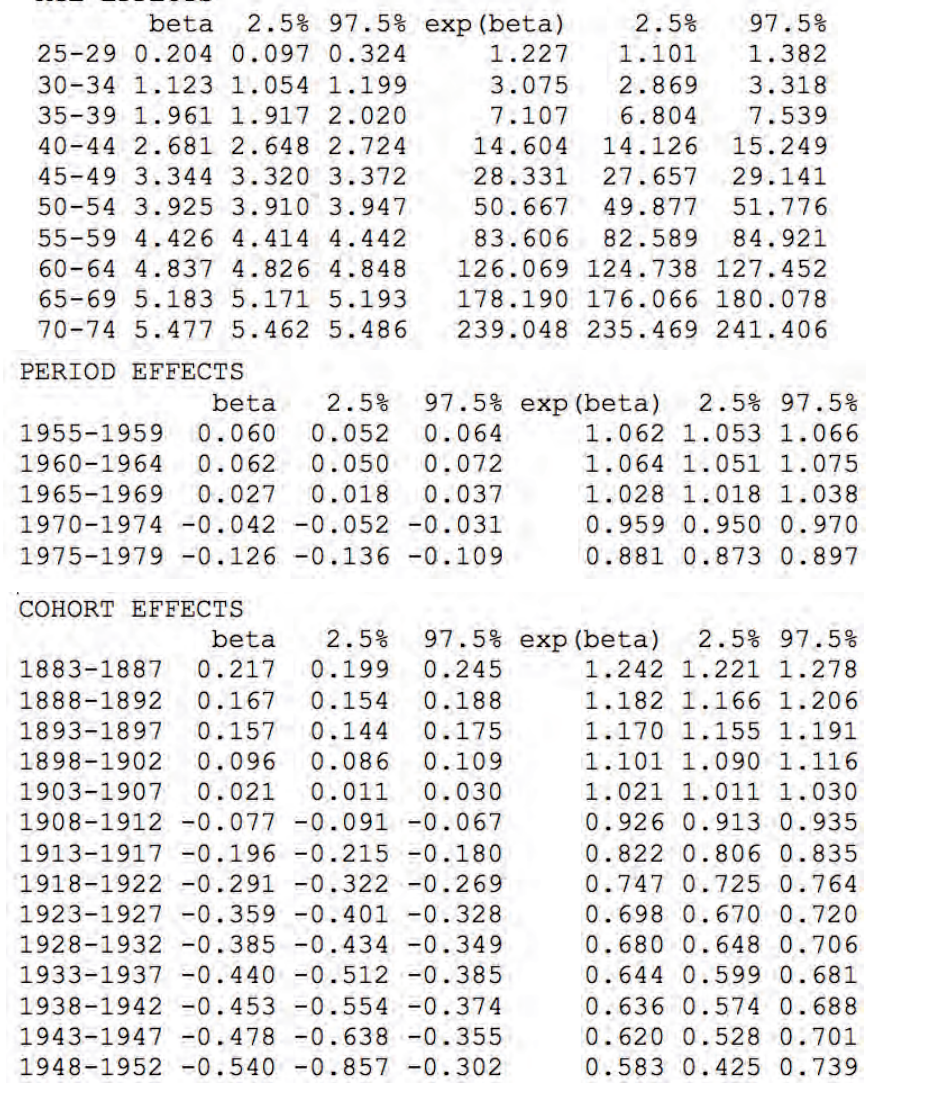

The first command (set.seed(123456)) permits to reproduce exactly the results obtained. The predict method is useful since it returns a data-frame containing both the observed and the predicted number of events (in the variables y and fitted.values of the data-frame, respectively) in addition to the covariates of the fitted model. For example, the predicted estimates to be compared with the corresponding observed values (in Table 1) can be obtained (and printed) in the following way:

```
yhat <- predict(fit)$fitted
yhat <- matrix(yhat, nrow=nrow(num))
rownames(yhat) <- rownames(num) 
colnames(yhat) <- colnames(num)
round(yhat,1)
              1955-1959 1960-1964 1965-1969 1970-1974 1975-1979
        25 - 2987.680.4
                                      78.0
                                                66.0
                                                          65.0
        30 - 34216.9212.2189.6
                                               178.4
                                                         153.0
        35 - 39402.2489.3
                                     464.5
                                               400.3376.7
        40 - 44999.0
                          808.4
                                    948.9
                                               872.0
                                                         749.7
        45 - 492255.8 1886.2
                                    1470.3
                                            1670.0
                                                        1520.7
        50 - 543739.8
                          3888.6
                                    3123.3
                                              2355.5
                                                        2663.9
        55 - 595454.4
                          5828.9
                                    5893.4
                                              4517.6
                                                        3400.7
        60 - 646861.0
                          7536.0
                                    7862.2
                                              7649.9
                                                        5759.9
                 8150.3
                           8438.3
                                     8969.2
                                              9162.0
        65 - 698724.3
        70 - 748782.0
                           8860.7
                                    8712.7
                                                        9176.2
                                              9022.4
```
A plot of observed vs expected events (on a logarithmic scale) can also be obtained: plot(predict(fit)\$y,predict(fit)\$fitted,log="xy"). The expected rates can be printed, arranged by birth cohorts: fv <- predict(fit) rates <- fv\$fitted/exp(fv\$offset) tmp <- xtabs(rates ~ fv\$age+fv\$coo)  $tmp[tmp == 0] < - NA$ round(tmp,1) fyScoo fy\$age  $\mathbf{I}$  $\overline{2}$  $\overline{3}$  $4<sup>1</sup>$  $5^{\circ}$  $\overline{6}$  $7^{\circ}$  $8<sup>1</sup>$ ä  $10$  $11$  $12$ 13  $0.9$  $0.8$  $0.8$  $0.7$ J  $\overline{2}$  $2.3$  $2.2$  $2.0$  $1.9$ 1.7  $\overline{a}$  $5.6$  $5.3$  $5.0$  $4.4$  $4.0$  $\overline{a}$  $12.8$ 11.6 10.5  $9.5$  $8.3$ 馬  $27.9$ 24.8  $21.8$ 19.0 17.0 6 55.0 49.9 42.8 36.3  $31.2$  $\overline{7}$ 97.8 90.8 79.5 65.9  $55.1$ 

223.7 221.7 201.7 174.6 145.4 10 315.4 300.6 287.3 252.5 215.2 The package apc contains a number of datasets taken from the literature. In what follows some examples will be given to display some of the functionality of the R functions included in the apc package.

 $91.4$ 

#### **Lung cancer death certification rates in males aged 30-79 years (Italy 1970-2009)**

156.6 147.7 132.3 111.9

 $\mathbf{R}$ 

-9

By invoking data(lungM) the number of death certification rates for lung cancer observed between 1970 and 2009 in Italian males aged 30-79 years are available (for intervals of 5 years) in the dataset lungM.num (the corresponding denominator are in the dataset lungM.den). The ageperiod-cohort model is fitted by issuing the commands

```
coh \leftarrow 1972-77+(c(1:17)-1)*5
x \leftarrow \text{cbind}(\text{coh}-2, \text{coh}+2)clab <- paste(x[,1], "-", x[,2], sep="")fit <- apc(lungM$num,lungM$den,labels=clab)
```
 $14$ 

 $0.6$ 

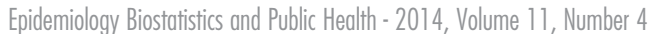

where the first three rows prepare the labels for the 17 cohorts considered. The results can be displayed employing the print and/or the summary functions. Here we invoke the plot function to graphically display the estimates of the effects. This function has an argument labels which has to be a list with three named arguments (age, period, cohort) containing the central values for age, calendar year and date of birth respectively.

```
age <- seq(32,77,5)
per <- seq(1972,2007,5)
coh <- 1972-77+(c(1:17)-1)*5xlbl <- list(age=age,period=per,cohort=coh)
plot(fit, labels=xlbl)
```
As a default the function plot produces four graphics, as shown in Figure 1.

Besides the well know age effect, common to all non hormone-related epithelial neoplasms [8], there is a strong cohort effect, with major rises for the cohorts born between 1890 and 1920, and subsequent declines up to the cohort born in 1965. This indicates that the worst affected cohort for male lung cancer is the 1920 one, and reflects the pattern of smoking initiation and cessation across subsequent generations of Italian men [9-11]. The peak period effect was registered in 1980, with subsequent declines. This confirms the observation that smoking has not only early, but also late state effects on the process of lung carcinogens, and that stopping smoking leads to reductions of lung cancer (cumulative) incidence and mortality within a few year [12].

Each of the four graphics displayed in figure 1 can be obtained by employing a mode argument with character values "a" (for age-specific rates), "p" (for period effects), "c" (for cohort effects) and "pc" (for cohort and period effects on the same graphic). In these cases, other standard

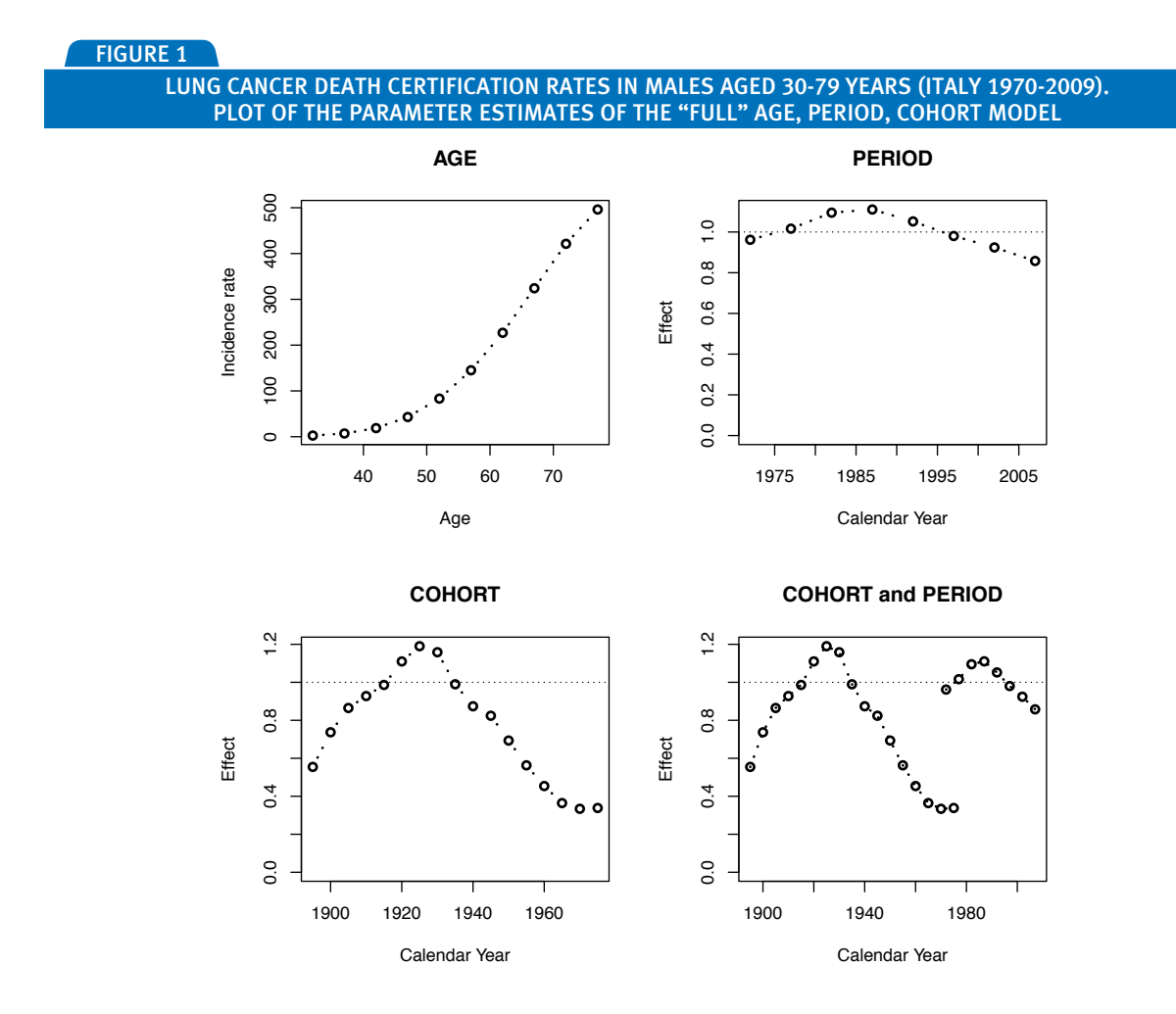

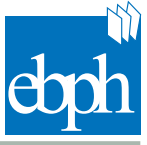

graphical arguments (like lty, lwd, and so on) can be passed to the plot function to customize the resulting graphic. A fourth value for the mode argument is "apc" whose output will be illustrated in the next example.

#### **Coronary heart disease (CHD) death certification rates in males aged 30-79 years (Italy 1970-2009)**

By invoking data(chdM) the number of death certification rates for coronary heart disease observed between 1970 and 2009 in Italian males aged 30-79 years are available (for intervals of 5 years) in the dataset chdM.num (the corresponding denominator are in the dataset chdM.den). The age-period-cohort model is fitted by issuing the same commands displayed above, replacing only the last row with

fit <- apc(chdM\$num,chdM\$den,labels=clab)

Figure 2 shows the results obtained by issuing the command  $plot(fit, labels=xlb,$ mode="apc").

Apart from the substantial rise of CHD mortality with age, the model shows a major decline in mortality on a cohort basis, starting from the 1900 cohort. The fall was somewhat smaller for the 1910-1920 cohorts, again likely reflecting the tobacco-related disease epidemic in those cohorts [13]. The period effect peaked in 1980, and largely declined thereafter. These data reflect both the long term impact of changing risk factor exposure on CHD mortality (cohort effect), and the improvement

FIGURE 2

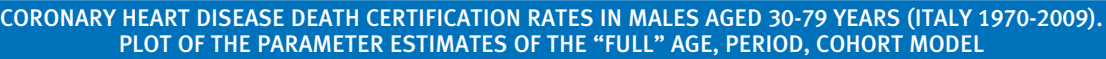

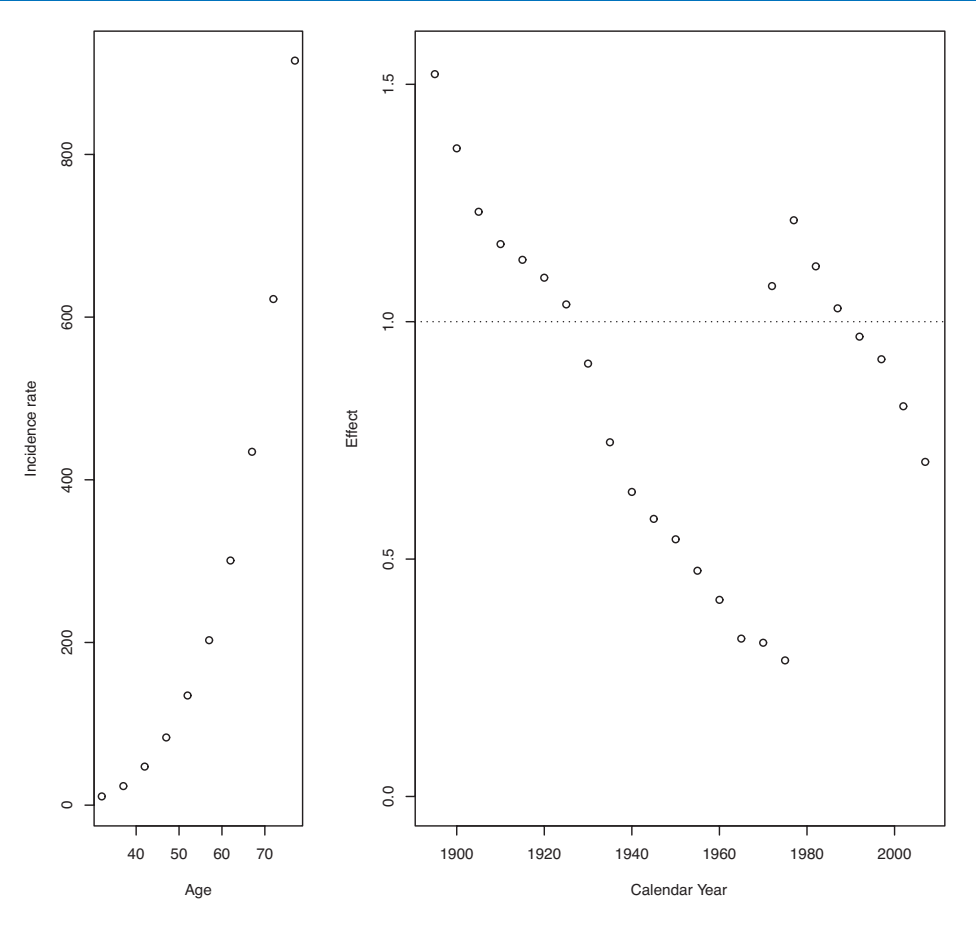

FITTING AGE, PERIOD, COHORT MODELS WITH R

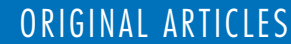

in management and treatment of the diseases [14-16].

The apc package includes also the objects lungF and chdF containing, respectively, the lung cancer death certification rates in females aged 30-79 years (Italy 1970-2009) and the coronary heart disease death certification rates in females aged 30-79 years (Italy 1970-2009).

#### **Bladder cancer certification rates in males aged 25-79 years (Italy 1955-1979)**

The object Clayton is a list containing the number of deaths for bladder cancer in Italian males during the period 1955-1979 as well as the corresponding denominator. These data were employed by Clayton and Schifflers [5] in the first of two papers where age, period and cohort models were discussed. In this example Clayton and Schifflers observed that an attempt to fit the age-period model (i.e. a model including age and period but not cohort) was not very successful. On the other hand, plotting the logarithm of mortality rates of different cohorts against ages resulted in nearly parallel cohort curves, i.e. the differences in age-specific mortality between any pair of birth cohorts was approximately constant throughout the life. In such a case, the age-cohort model (which includes age and cohort, but not period) could provide a useful description of the data.

By means of these data, we show how to replicate, employing the apc package, some of the analyses presented by Clayton and Schifflers (the results are not identical, since population data were extrapolated from the corresponding rates presented in the Table IV of the paper of Clayton and Schifflers). The function apc can be invoked after having defined the cohort labels:

```
data(Clayton)
coh <- c(1:15); x.coh <- 1957-77+(coh-1)*5
x \leftarrow \text{cbind}(x.\text{coh-2}, x.\text{coh+2})clab \leq paste(x[,1],"-",x[,2],sep="")
fit <- apc(Clayton$num,Clayton$den,labels=clab)
```
The deviances associated with each of the models fitted within the function can be displayed by means of the anova function:

anova(fit)

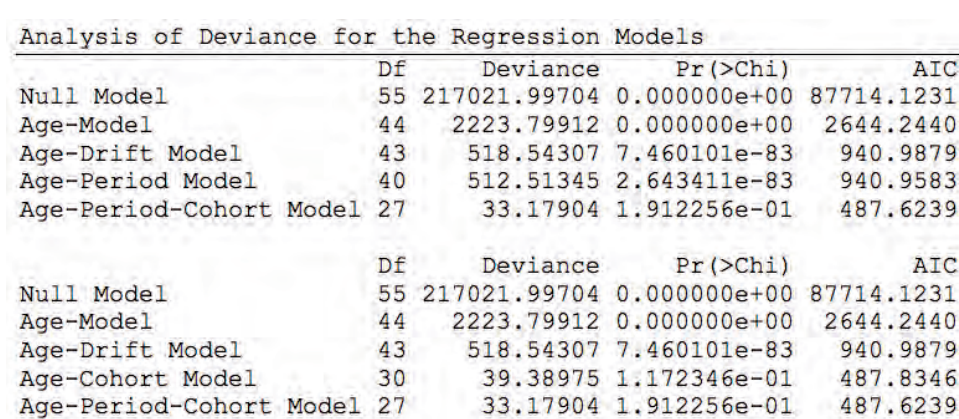

The global deviance chi-squared test of fit of the age-period model is highly significant, yielding a deviance of 513 on 40 degrees of freedom. On the other hand, the fit of the age-cohort model is much better: the global deviance chi-squared test gives 39.4 on 30 degrees of freedom (with a nonsignificant associated *p-value* of 0.12). As discussed in Clayton and Schifflers [5], in this example the ratio in age-specific mortality between any pair of birth cohorts is approximately constant throughout the life, as can be seen plotting the age-specific rates against age for each birth cohort. Adopting a logarithmic scale for  $\gamma$  axis, the cohort curves are nearly parallel.

This can be easily accomplished within the apc package, since the rates for each cohort are available in the output of the function (in the object actable). Figure 3 shows the graphic, generated using the following commands:

rates <- fit\$actable

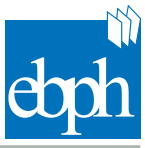

FIGURE 3

Mortality rates (1955-1979) of bladder cancer in Italian males aged 25-79 years by birth cohort. Rates are plotted using a logarithmic scale

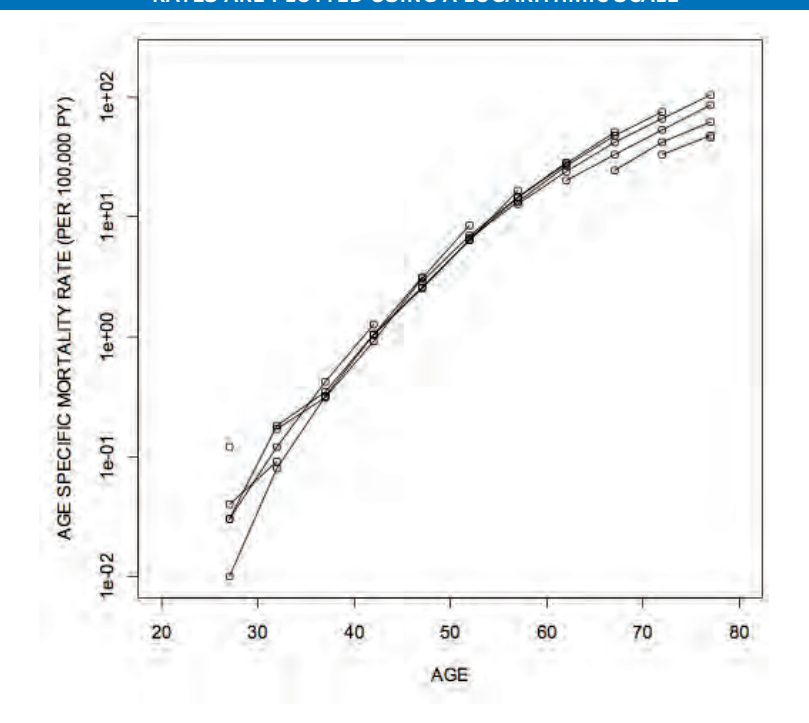

plot(c(20,80),c(0.01,200),log="y ", type="n", xlab="AGE", + ylab="AGE SPECIFIC MORTALITY RATE (PER 100,000 PY)") for (j in 1:ncol(rates)) { +  $x \le - \text{seq}(27, 77, 5)$ ;  $y \le$ rates[,j] + points(x,y); lines(x,y) + }

The researcher has fully access to the results of the fitted age-cohort model, which are stored in the fitac object within the output of the acp function. For example, the command fit\$fitac\$coefficients will print the parameter estimates for age and cohort. In a similar manner, it is possible to perform residual analyses on each of the fitted models.

## **Conclusions**

In this paper the R implementation of a GLIM macro [3] which fits age-period-cohort model following Osmond and Gardner [4] was presented. As usual in chronic disease epidemiology, where proportional hazards model are employed, also the age-period model (which predicts constant ratios of agespecific rates between different periods) and the age-cohort model (which predicts constant ratios of age-specific rates between different cohorts) are fitted.

Only in the case where none of these models provides an adequate fit to the observed table of rates, both cohort and period effects can be included. In this case the researcher must be aware that there is a problem of identifiability and that there is no single unique solution, but infinite ones. As Clayton and Schifflers [6] pointed up, "identical descriptions of data may be obtained from different sets of parameter values. Also, two such indistinguishable sets of parameter values may lead to quite different interpretations." Osmond and Gardner [4] introducing a mathematical constraint in the model, were able to identify one of these possible solutions, which found wide application for the analysis of mortality data [3]. The researcher must be aware that the apc function estimates the parameters of the "full" age-period-cohort model according to this solution.

Owing to the programming capability of R as an object oriented language, the

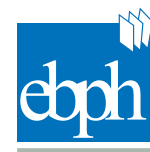

researcher has fully access to the output of the main function (apc) which, in addition to the estimates of the age-period-cohort model, returns all the models fitted within the function. It is so possible to critically evaluate

the goodness of fit of these models. We hope that, owing to the diffusion of R in health research, this package could be useful in the analysis of cohort studies.

#### **References**

- [1] R Core Team. R: A language and environment for statistical computing. R Foundation for Statistical Computing, Vienna, Austria. Available from: http://www.R-project. org/. 2013.
- [2] Baker RJ, Nelder JA. The Glim System, Release 3., Oxford, Numerical Algorithms Group. 1978.
- [3] Decarli A, La Vecchia C. Age, period and cohort models: a review of knowledge and application in GLIM. Rivista di Statistica Applicata 1987;20:392-410.
- [4] Osmond C, Gardner MJ. Age, period and cohort models applied to cancer mortality rates. Stat Med 1982; 1(3): 245-59.
- [5] Clayton D, Schifflers E. Models for temporal variation in cancer rates. I: Age-period and age-cohort models. Stat Med 1987; 6(4): 449-67.
- [6] Clayton D, Schifflers E. Models for temporal variation in cancer rates. II: Age-period-cohort models. Stat Med 1987; 6(4): 469-81.
- [7] Malvezzi M, Bertuccio P, V. E. Age period color analysis of cancer mortality data: methods and application to Italian male mortality data for gastric cancer and cancers of the oral cavity and pharynx. BioMedical Statistics and Clinical Epidemiology 2009;3:97-105.
- [8] Armitage P, Doll R. The age distribution of cancer and a multi-stage theory of carcinogenesis. Br J Cancer 2004; 91(12): 1983-9.
- [9] La Vecchia C, Decarli A, Pagano R. Patterns of smoking initiation in Italian males and females from 1955 to 1985. Prev Med 1995; 24(3): 293-6.
- [10] Gallus S, Lugo A, La Vecchia C, et al. Pricing Policies And Control of Tobacco in Europe (PPACTE) project: cross-

national comparison of smoking prevalence in 18 European countries. Eur J Cancer Prev 2014; 23(3): 177-85.

- [11] Gallus S, Lugo A, Colombo P, Pacifici R, La Vecchia C. Smoking prevalence in Italy 2011 and 2012, with a focus on hand-rolled cigarettes. Prev Med 2013; 56(5): 314-8.
- [12] Peto R, Darby S, Deo H, Silcocks P, Whitley E, Doll R. Smoking, smoking cessation, and lung cancer in the UK since 1950: combination of national statistics with two case-control studies. BMJ 2000;3 21(7257): 323-9.
- [13] Negri E, La Vecchia C, D'Avanzo B, Nobili A, La Malfa RG. Acute myocardial infarction: association with time since stopping smoking in Italy. GISSI-EFRIM Investigators. Gruppo Italiano per lo Studio della Sopravvivenza nell'Infarto. Epidemiologia dei Fattori di Rischio dell'Infarto Miocardico. J Epidemiol Community Health 1994; 48(2): 129-33.
- [14] Negri E, La Vecchia C, Franzosi MG, Tognoni G. Attributable risks for nonfatal myocardial infarction in Italy. GISSI-EFRIM investigators. Gruppo Italiano per lo Studio della Sopravvivenza nell'Infarto Miocardico. Epidemiologia dei Fattori di Rischio dell'Infarto Miocardico. Prev Med 1995; 24(6): 603-9.
- [15] Yusuf S, Hawken S, Ounpuu S, et al. Effect of potentially modifiable risk factors associated with myocardial infarction in 52 countries (the INTERHEART study): casecontrol study. Lancet 2004; 364(9438): 937-52.
- [16] Levi F, Chatenoud L, Bertuccio P, Lucchini F, Negri E, La Vecchia C. Mortality from cardiovascular and cerebrovascular diseases in Europe and other areas of the world: an update. Eur J Cardiovasc Prev Rehabil 2009; 16(3): 333-50.

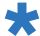